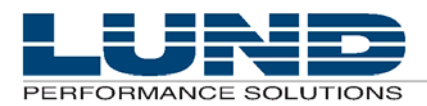

**WHAT** YOU NEED TO KNOW, WHEN YOU NEED TO KNOW IT.

# **Release Notes**

# **Performance Gallery Gold – version F.04h**

# **Introduction**

The following sections list the enhancements and resolved issues for this release and for past releases. This document is available on the documentation page of the Lund website at:

**http://www.lund.com/support/documentation.html**

### **Summary of Significant Changes**

Templates updated to include standard Linux chart templates. Default desktop files are included for all five supported operating systems.

# **Current Release**

#### **Version F.04h – Released April 19, 2005**

#### **Enhancements**

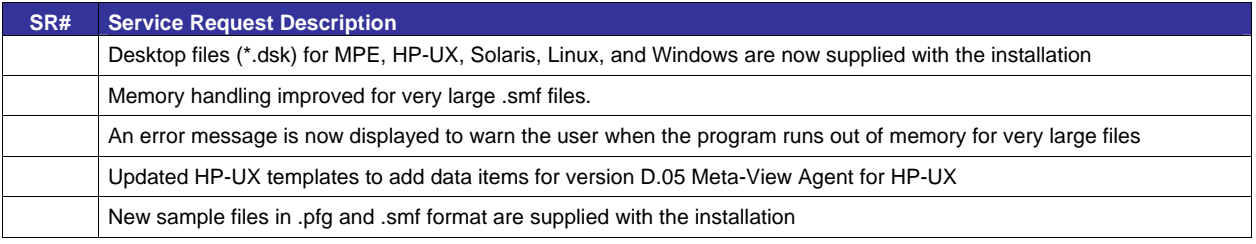

#### **Known Issues**

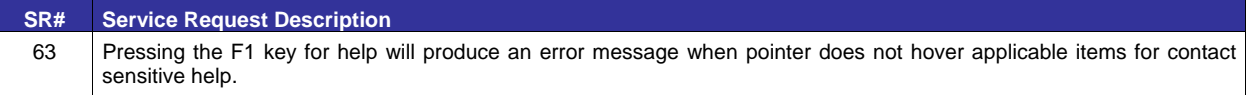

# **Product History**

This product history lists enhancements and resolved issues in prior releases.

### **Version F.04e – Released on December 16, 2004**

This release is based on version F.04b

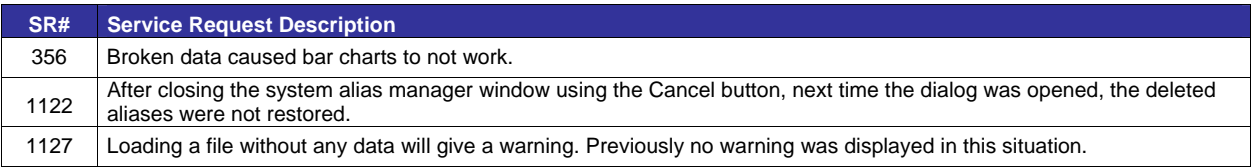

### **Version F.04b – Released August 23, 2004**

This release is based on version F.03d.

#### **Enhancements**

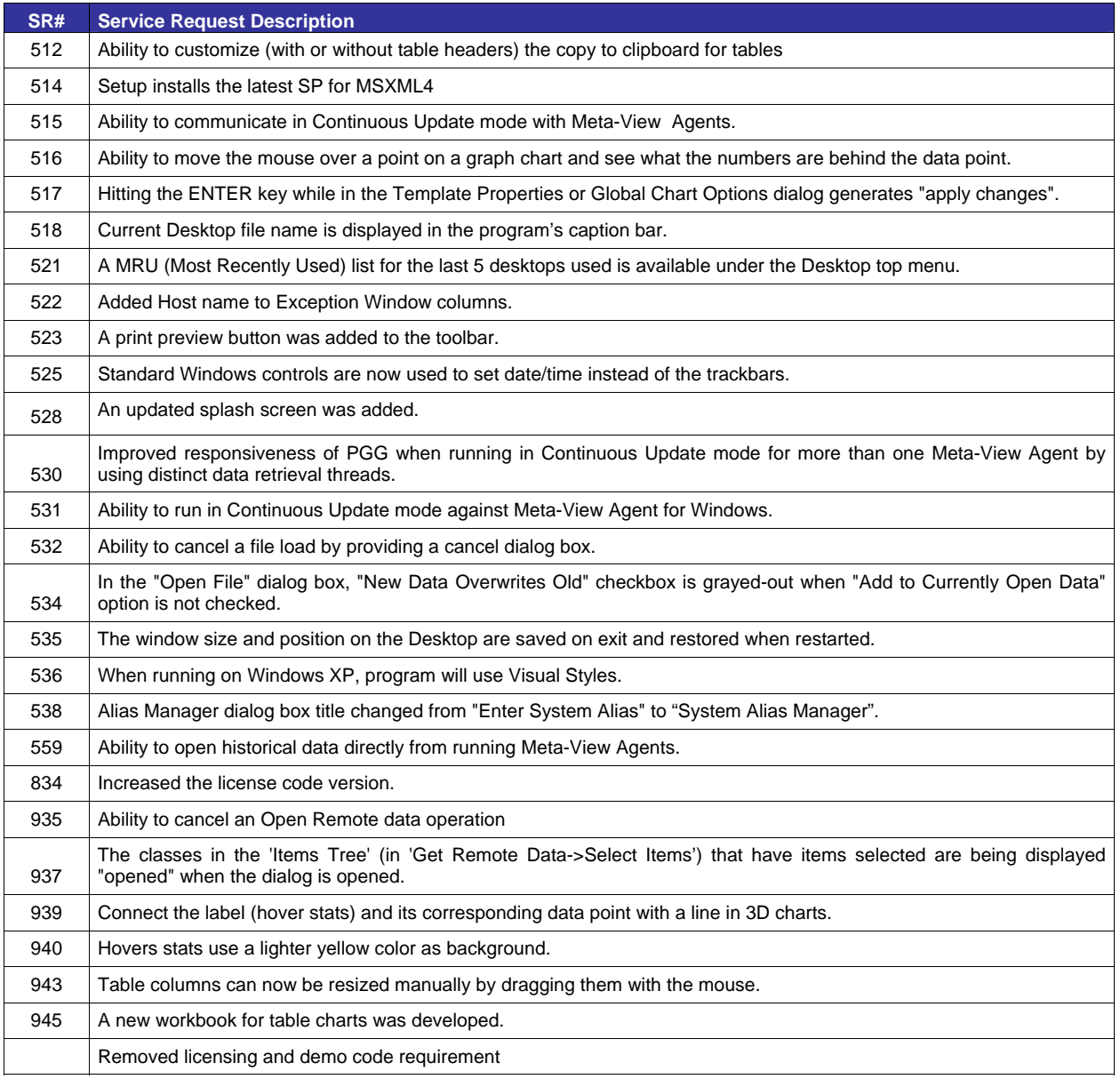

### **Resolved Issues**

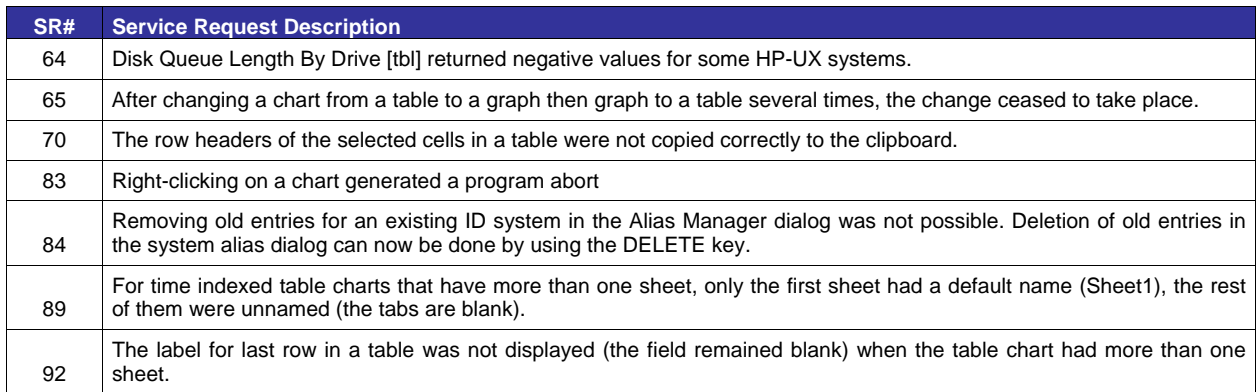

#### **Release Notes – Performance Gallery Gold version F.04h**

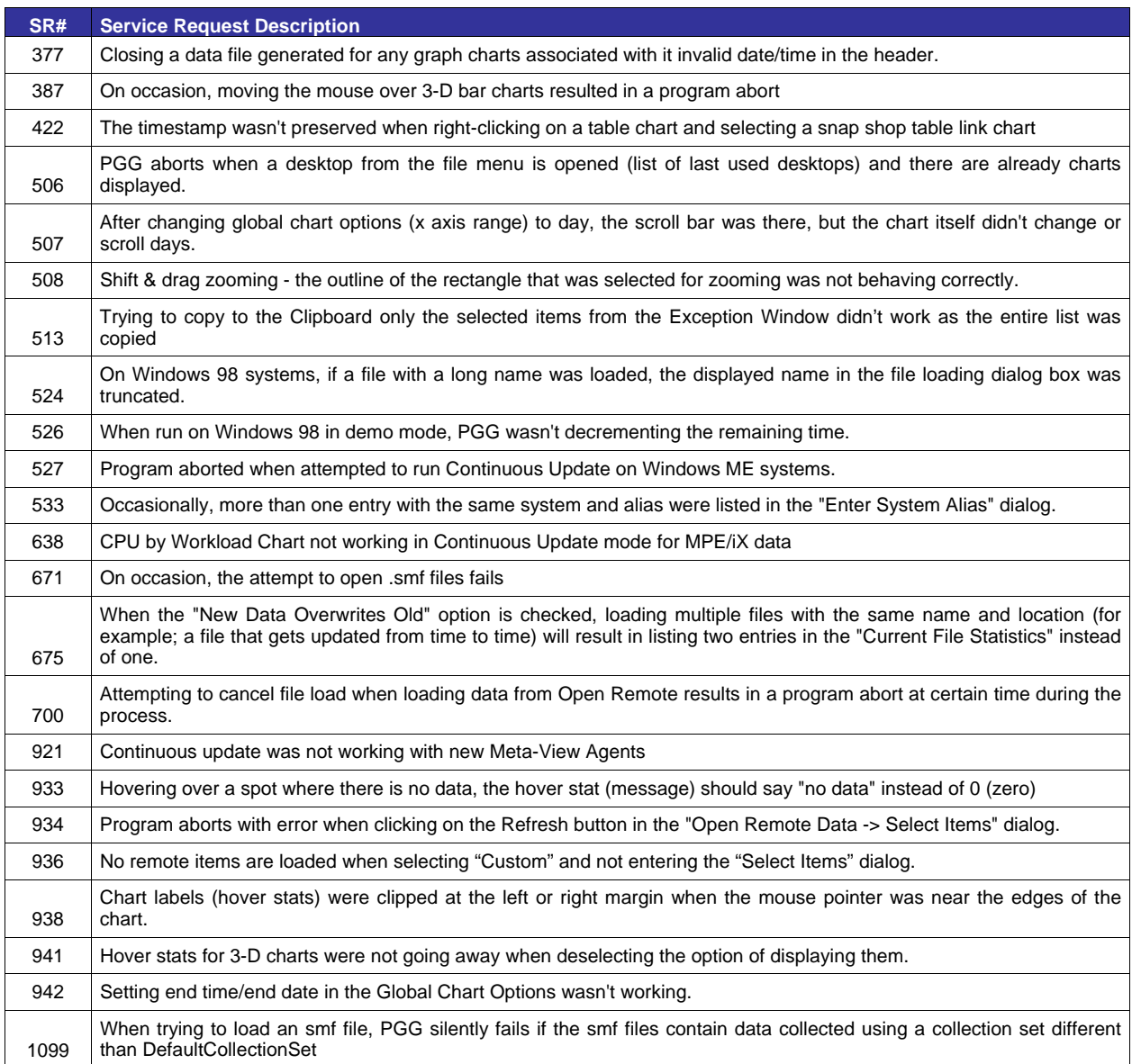

### **Version F.01g – Released August 7, 2004**

#### **Resolved Issues**

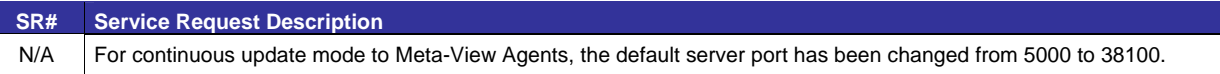

### **Version F.01f**

L

### **Resolved Issues**

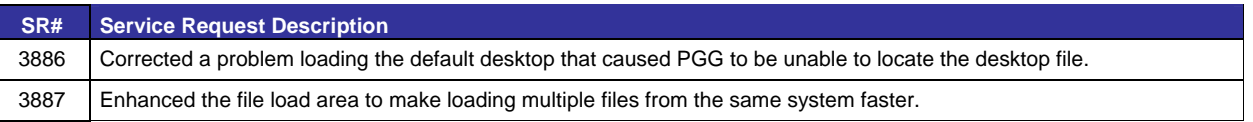

# **Version F.01e**

#### **Resolved Issues**

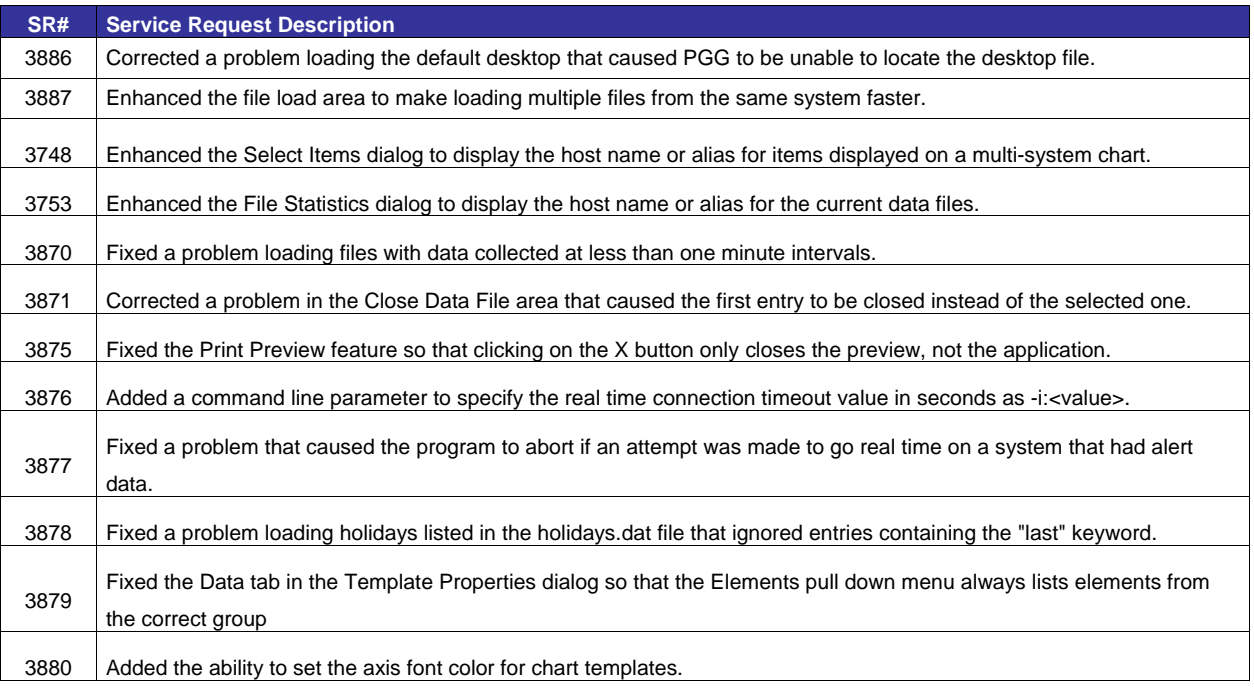

# **Version F.01d**

#### **Resolved Issues**

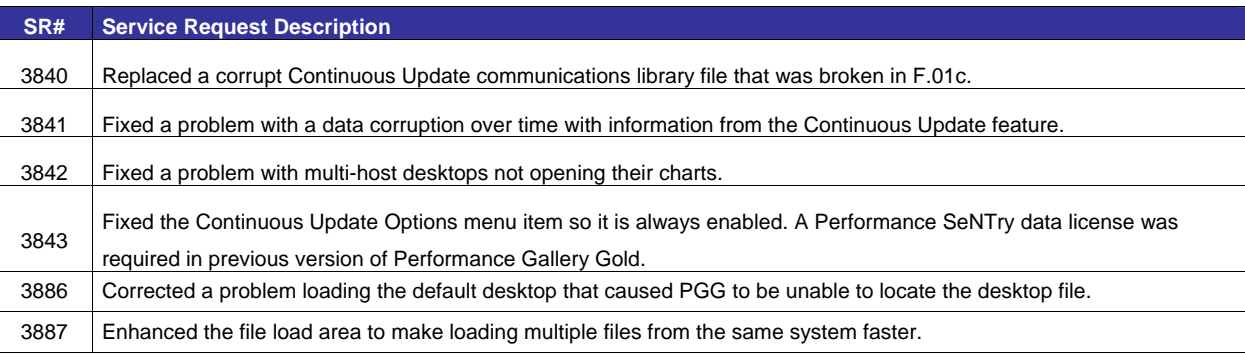

### **Version F.01c**

### **Resolved Issues**

![](_page_3_Picture_137.jpeg)

# **Version F.01b**

### **Resolved Issues**

![](_page_3_Picture_138.jpeg)

![](_page_4_Picture_32.jpeg)

# **Version F.01a**

### **Resolved Issues**

![](_page_4_Picture_33.jpeg)